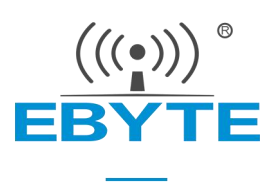

# E32-433T37S 产品规格书

433MHz 5W LoRa 无线模块

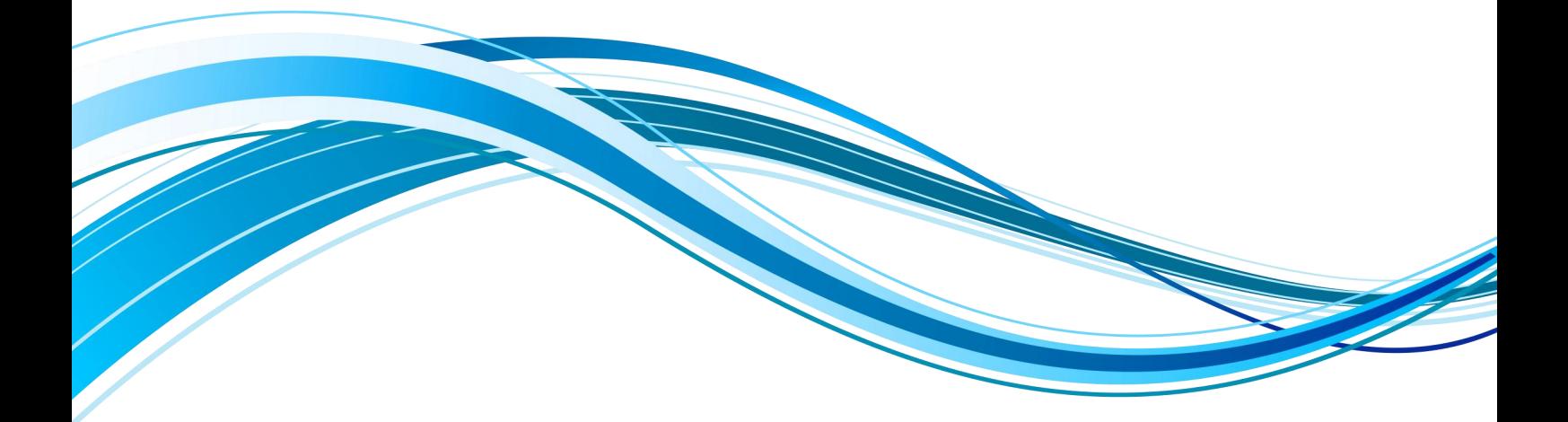

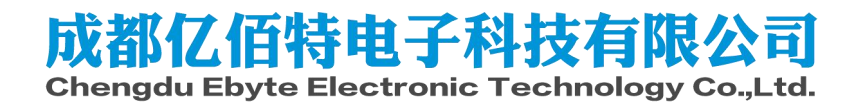

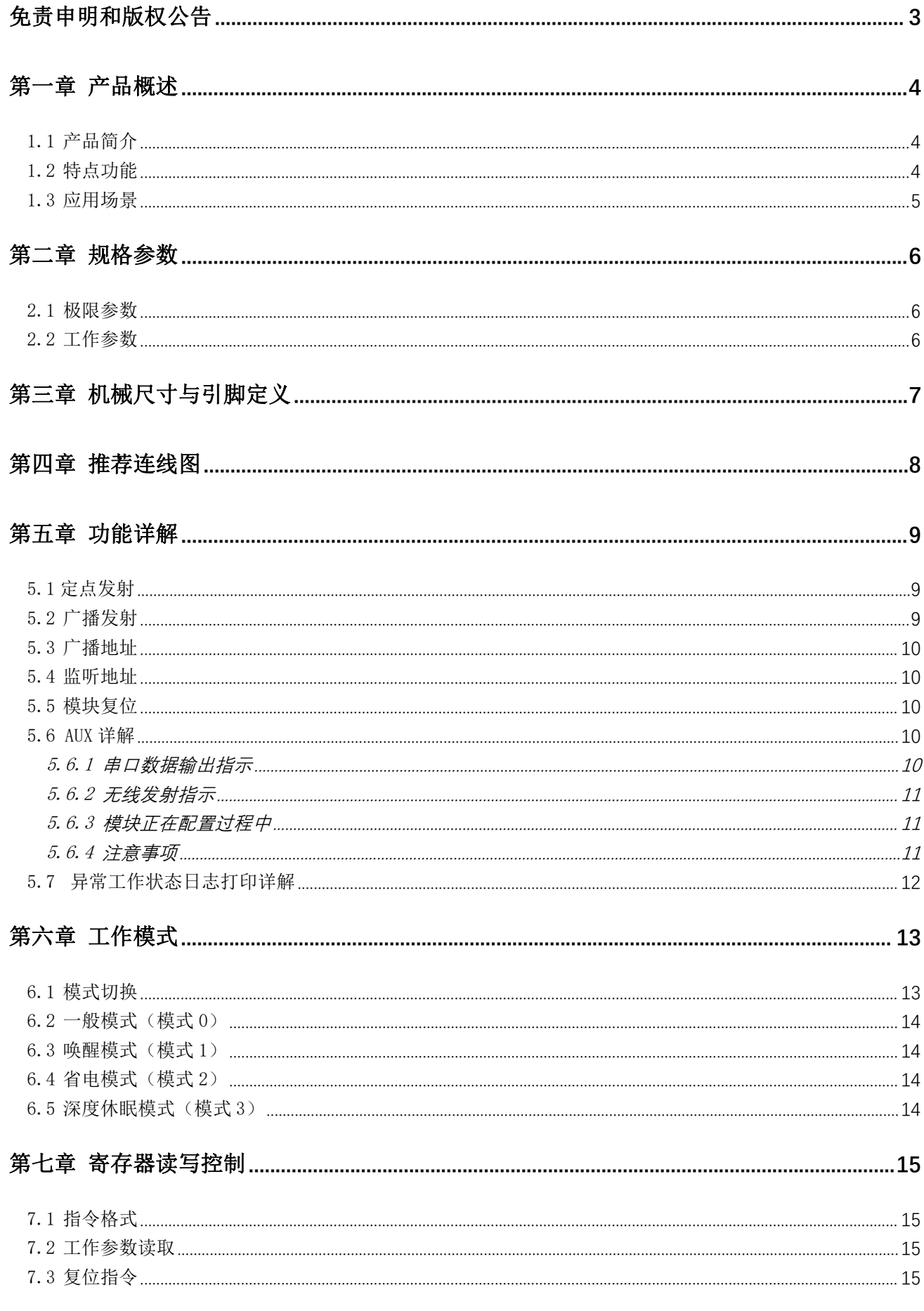

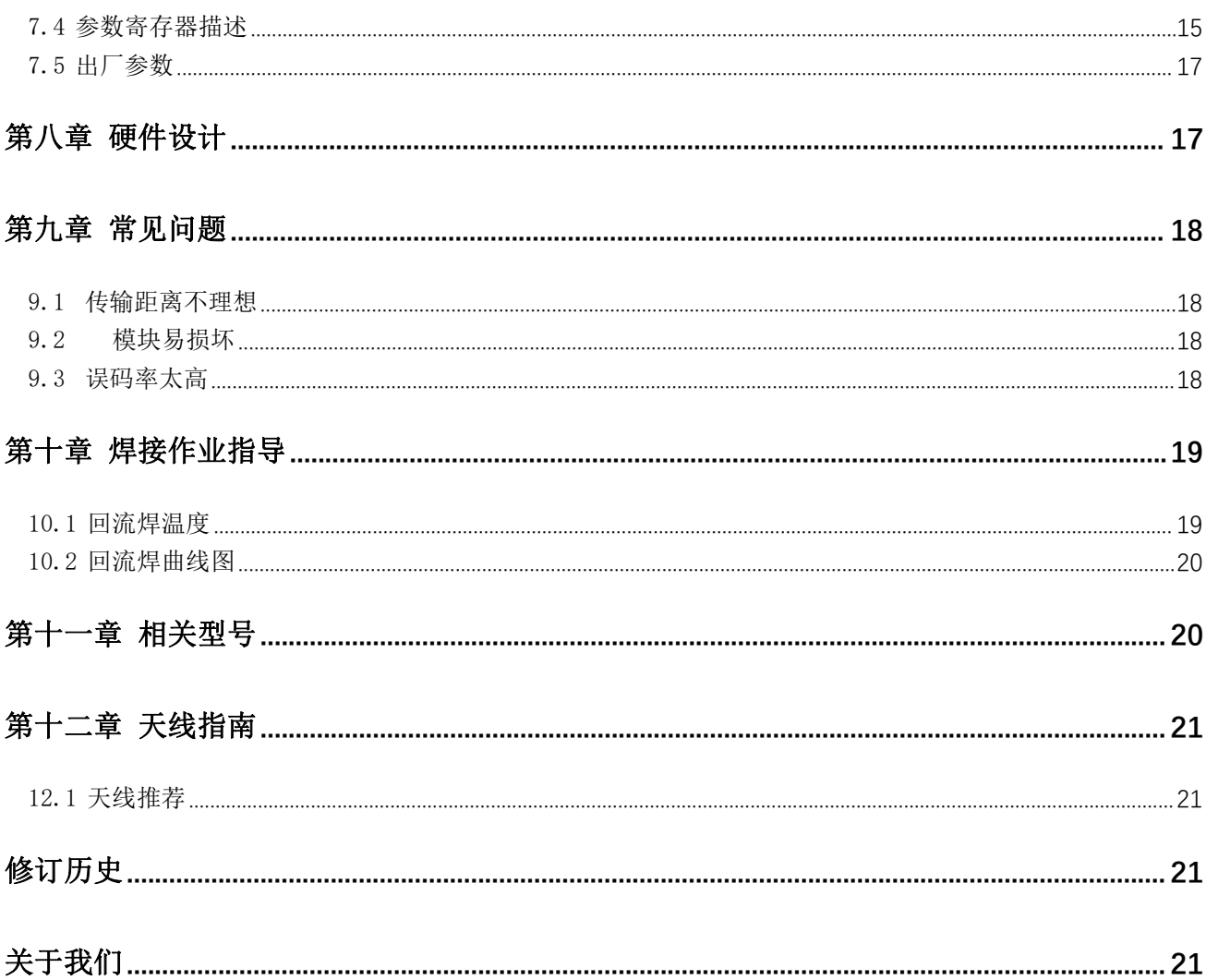

# <span id="page-3-0"></span>免责申明和版权公告

本文中的信息,包括供参考的 URL 地址, 如有变更, 恕不另行通知。文档"按现状"提 供,不负任何担保责任,包括对适销性、适用于特定用途或非侵 权性的任何担保,和任何提 案、规格或样品在他处提到的任何担保。本文档不负任何责 任,包括使用本文档内信息产生 的侵犯任何专利权行为的责任。本文档在此未以禁止反 言或其他方式授予任何知识产权使用 许可,不管是明示许可还是暗示许可。

文中所得测试数据均为亿佰特实验室测试所得,实际结果可能略有差异。

文中提到的所有商标名称、商标和注册商标均属其各自所有者的财产,特此声明。

最终解释权归成都亿佰特电子科技有限公司所有。

注 意 :

由于产品版本升级或其他原因,本手册内容有可能变更。亿佰特电子科技有限公司保留在没有任何通知或者提示的情况 下对本手册的内容进行修改的权利。本手册仅作为使用指导,成都亿佰特电子科技有限公司尽全力在本手册中提供准确的信 息,但是成都亿佰特电子科技有限公司并不确保手册内容完全没有错误,本手册中的所有陈述、信息和建议也不构成任何明 示或暗示的担保。

### <span id="page-4-0"></span>第一章 产品概述

#### <span id="page-4-1"></span>1.1 产品简介

E32-433T37S 是全新一代的 LoRa 无线模块,基于 SEMTECH 公司高性能 射频芯片的无线串口模块(UART),具有多种传输方式,工作在(410~441MHz) 频段(默认 433MHz), LoRa 扩频技术, TTL 电平输出, 支持 4.5V - 15V 的<br>
((;)) = EBYTE 供电电压。

E32-433T37S 采用全新一代 LoRa 扩频技术,比其他传统方案速度更快, 功耗更低,体积更小;支持空中唤醒、无线配置、等功能,可提供定制开发 | 鹬 服务。

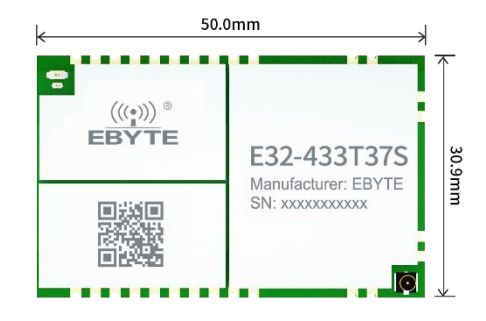

#### <span id="page-4-2"></span>1.2 特点功能

- 基于 SEMTECH 公司高性能射频芯片开发全新 LoRa 扩频调制技术,带来更远的通讯距离,抗干扰能力更强;
- 支持 FEC 前向纠错, 提高通信稳定性;
- 支持空中唤醒,即超低功耗功能,适用于电池供电的应用方案;
- 支持定点传输、广播传输多种传输模式;
- 在全供电范围内支持深度休眠,该模式下整机功耗低于 10uA;
- 支持全球免许可 ISM 433MHz 频段,
- 模块内置 PA+LNA, 理想条件下通信距离可达 25km;
- 参数掉电保存,重新上电后模块会按照设置好的参数进行工作;
- 高效看门狗设计,一旦发生异常,模块将在自动重启,且能继续按照先前的参数设置继续工作;
- 支持 0.3k~19.2kbps 的数据传输速率;
- 支持 4.5~15V 宽电压供电,全供电范围均可保证 37dBm 功率输出;
- 工业级标准设计,支持-40~+85℃下长时间使用;
- 模块功率最大可达 5W(37dBm),传输更远更稳定。
- **●** 模组内置欠压、过压预警功能并内置预警 LED。
- 模组内置过温保护功能,超过模组最大温度后自动停止发送。
- 模组底部预留矩阵焊盘,方便二次开发的散热处理。

#### <span id="page-5-0"></span>1.3 应用场景

- 家庭安防报警及远程无钥匙进入;
- 智能家居以及工业传感器等;
- 无线报警安全系统;
- 楼宇自动化解决方案;
- 无线工业级遥控器;
- 医疗保健产品;
- 汽车行业应用。

# <span id="page-6-0"></span>第二章 规格参数

# <span id="page-6-1"></span>2.1 极限参数

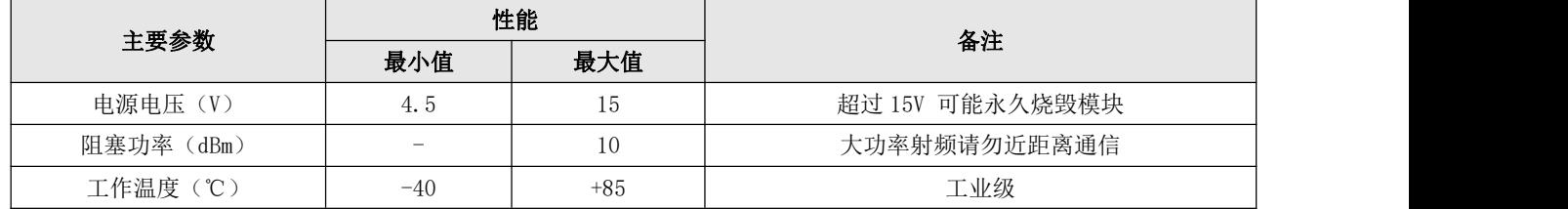

## <span id="page-6-2"></span>2.2 工作参数

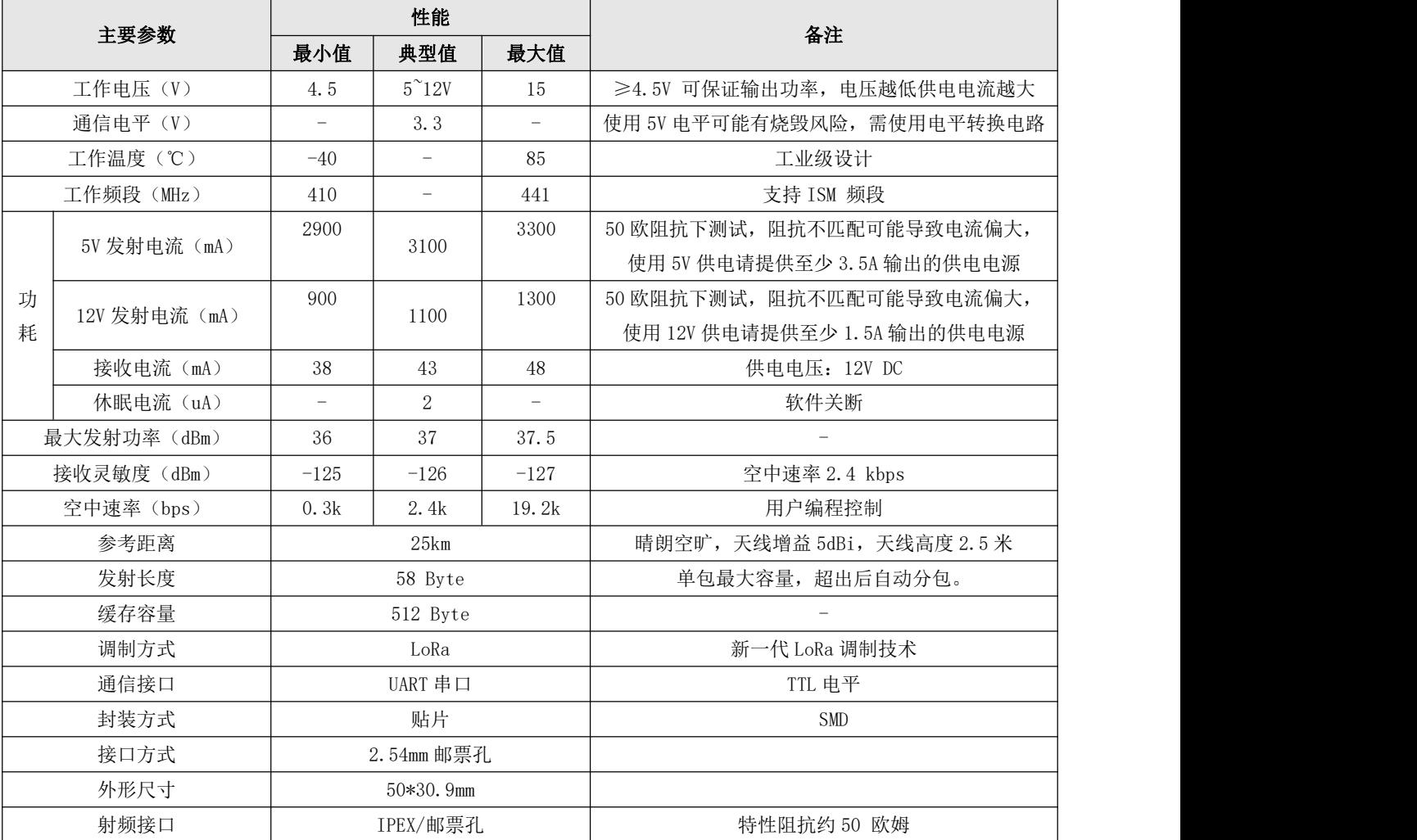

# <span id="page-7-0"></span>第三章 机械尺寸与引脚定义

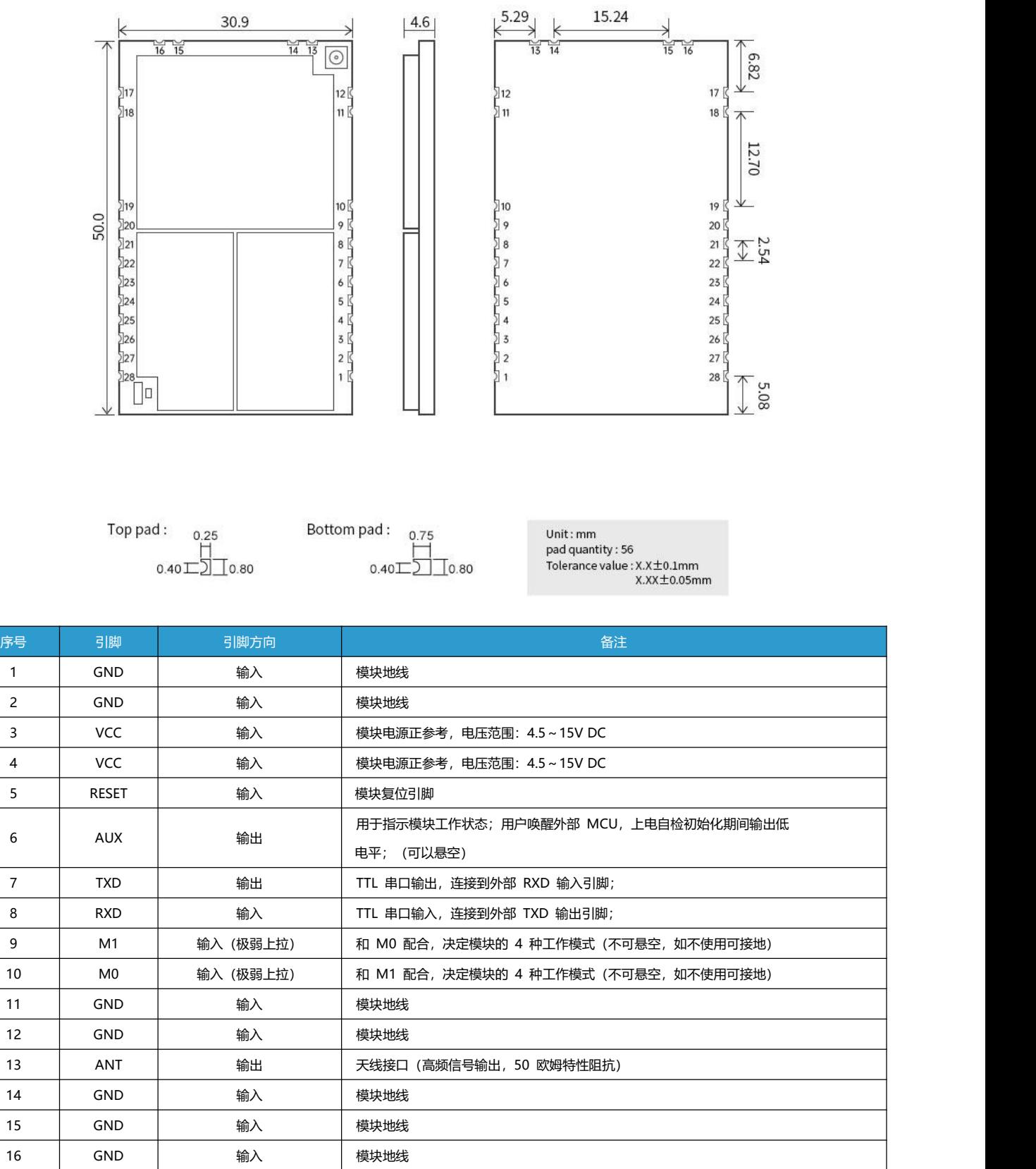

#### $\frac{\langle\langle\cdot,\cdot\rangle\rangle}{E\text{BYTE}}$  [成都亿佰特电子科技有限公司](http://www.ebyte.com/product-view-news.aspx?id=300) [E32-433T37S](http://ebyte.com/product-view-news.aspx?id=455) 产品说明书

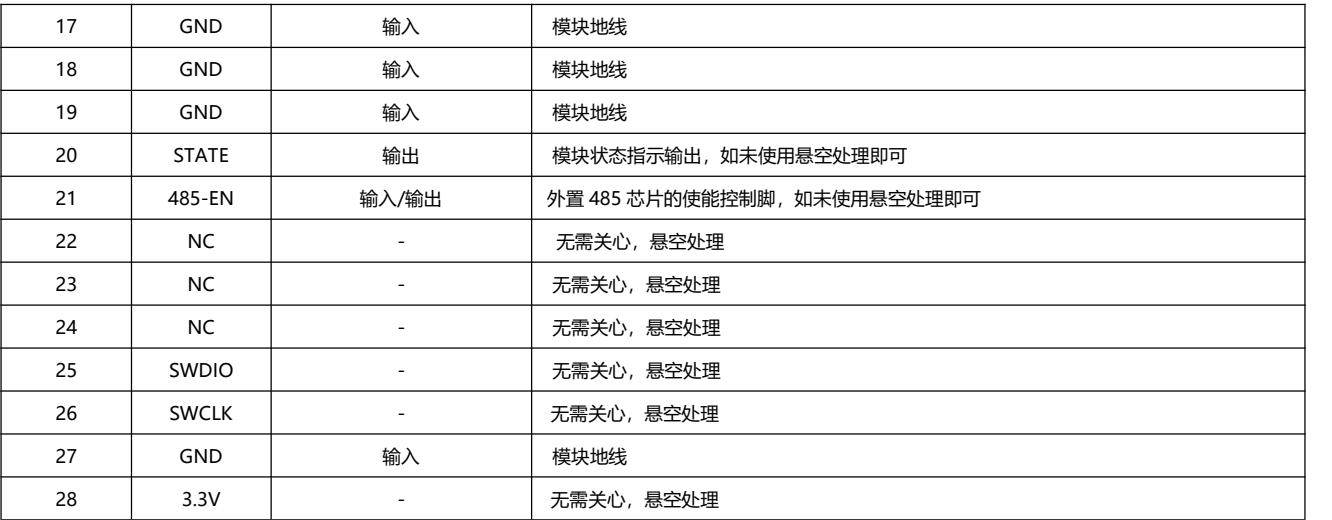

注意: 模块发送时必须接 50 欧阻抗天线, 空载发送可能造成模组永久损坏!!!

# <span id="page-8-0"></span>第四章 推荐连线图

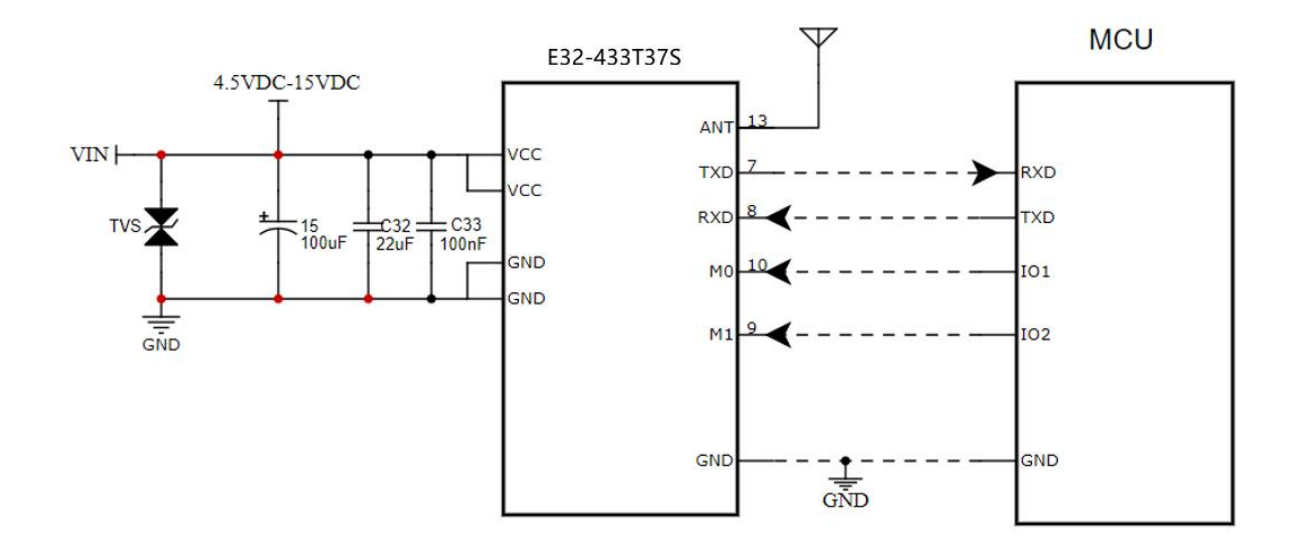

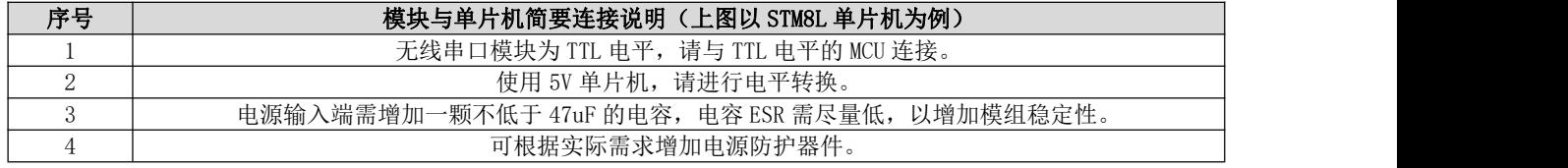

# <span id="page-9-0"></span>第五章 功能详解

# <span id="page-9-1"></span>5.1 定点发射

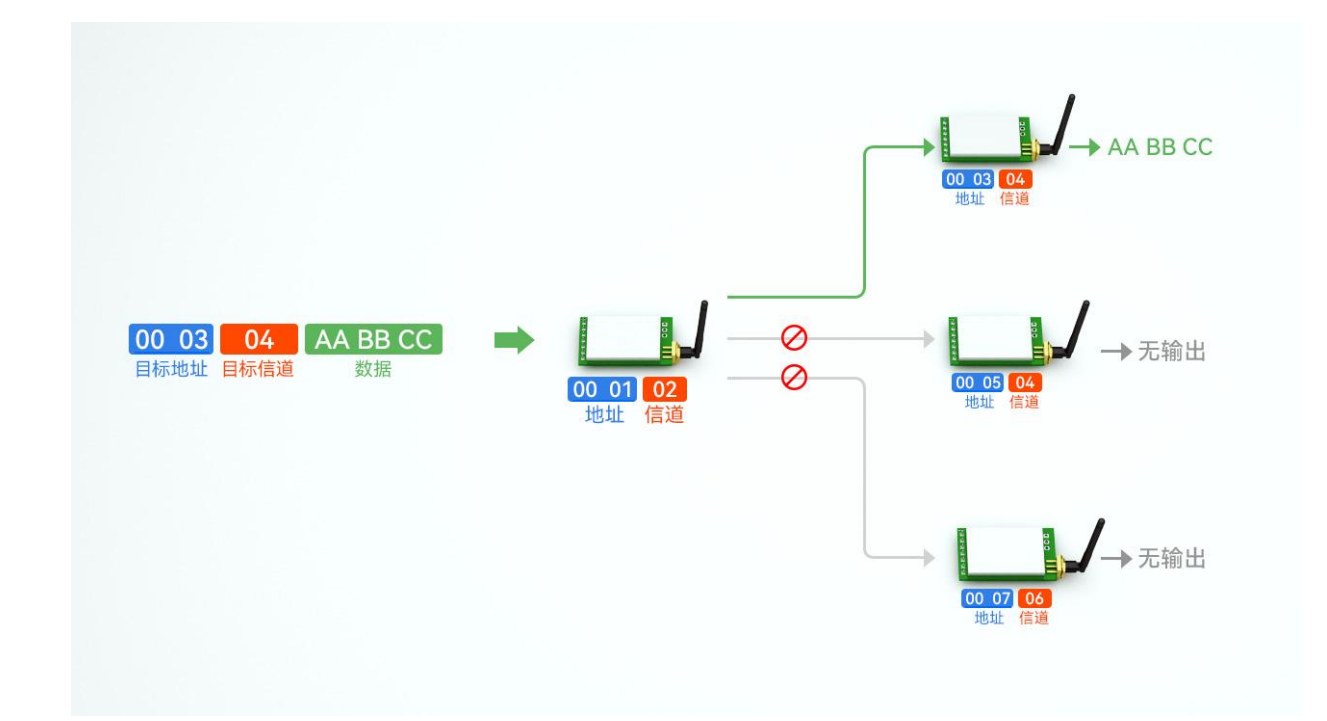

#### <span id="page-9-2"></span>5.2 广播发射

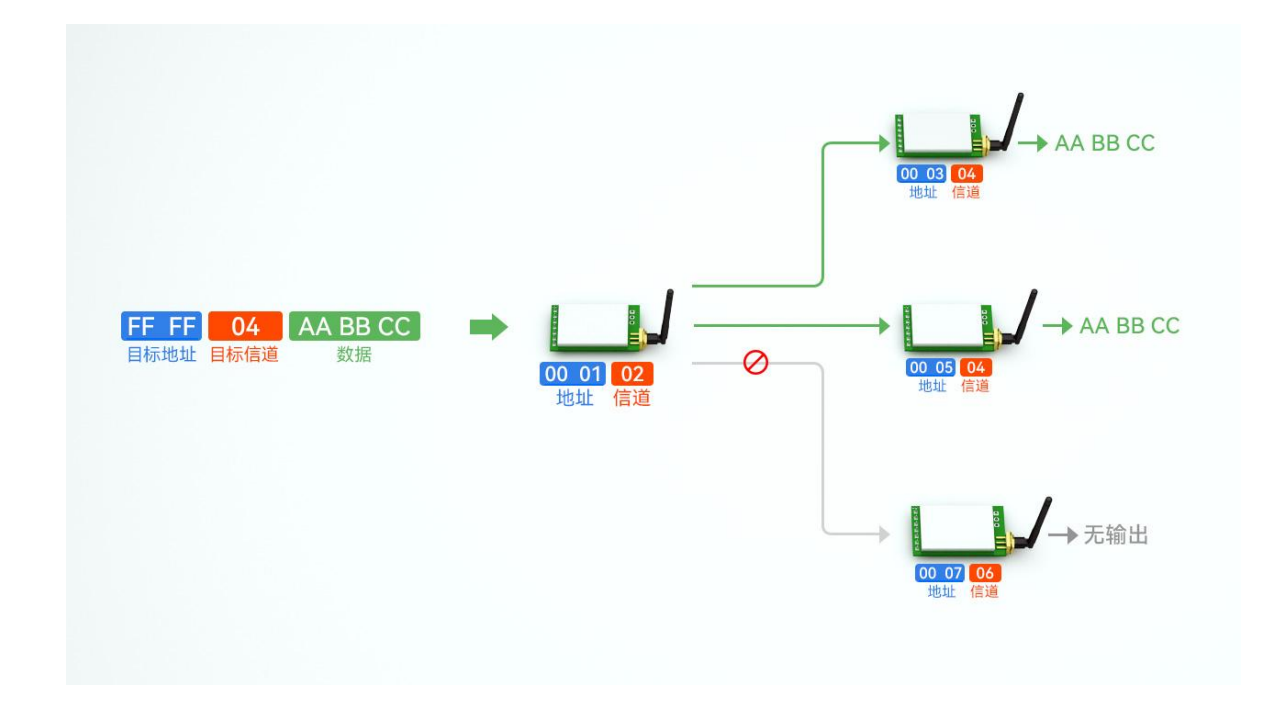

#### <span id="page-10-0"></span>5.3 广播地址

- 举例:将模块 A 地址设置为 0xFFFF,信道设置为 0x04。
- 当模块 A 作为发射时(相同模式, 透明传输方式), 0x04 信道下所有的接收模块都可以收到数据, 达到广播的目的。

#### <span id="page-10-1"></span>5.4 监听地址

- 举例:将模块 A 地址设置为 0xFFFF,信道设置为 0x04。
- 当模块 A 作为接收时,可以接收到 0x04 信道下所有的数据,达到监听的目的。

#### <span id="page-10-2"></span>5.5 模块复位

 模块上电后,AUX 将立即输出低电平,并进行硬件自检,以及按照用户参数进行工作方式设置; 在此过程中,AUX 保持低电平,完毕后 AUX 输出高电平,并按照 M1、M0 组合而成的工作模式开始正常工作; 所以,用户需要等待 AUX 上升沿,作为模块正常工作的起点。

#### <span id="page-10-3"></span>5.6 AUX 详解

- AUX 用于无线收发缓冲指示和自检指示。
- 它指示模块是否有数据尚未通过无线发射出去,或已经收到无线数据是否尚未通过串口全部发出,或模块正在初始化自 检过程中。

#### <span id="page-10-4"></span>5.6.1 串口数据输出指示

用于唤醒休眠中的外部 MCU;

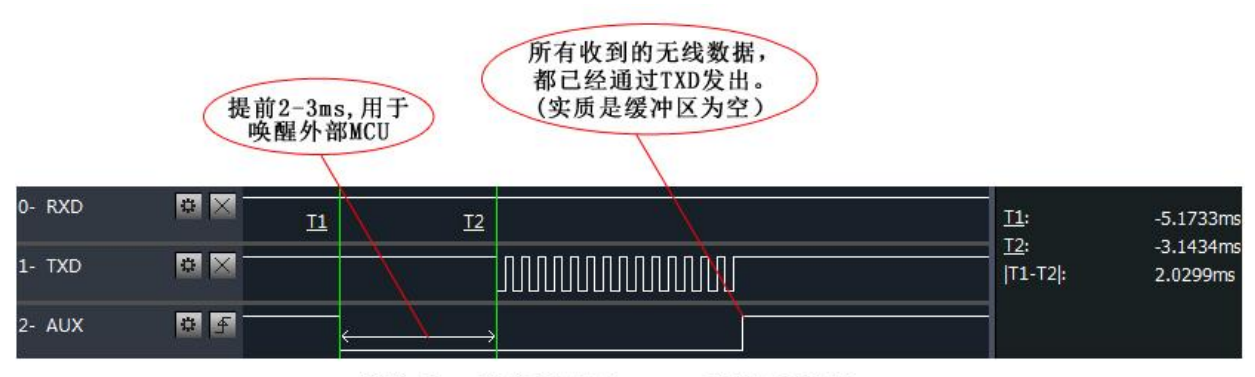

模块串口外发数据时, AUX引脚时序图

#### <span id="page-11-0"></span>5.6.2 无线发射指示

● 缓冲区空: 内部 512 字节缓冲区的数据,都被写入到无线芯片(自动分包); 当 AUX=1 时用户连续发起小于 512 字节的数据,不会溢出; 当 AUX=0 时缓冲区不为空:内部 512 字节缓冲区的数据,尚未全部写入到无线芯片并开启发射,此时模块有可能在等待 用户数据结束超时,或正在进行无线分包发射。

【注意】:AUX=1 时并不代表模块全部串口数据均通过无线发射完毕,也可能最后一包数据正在发射中。

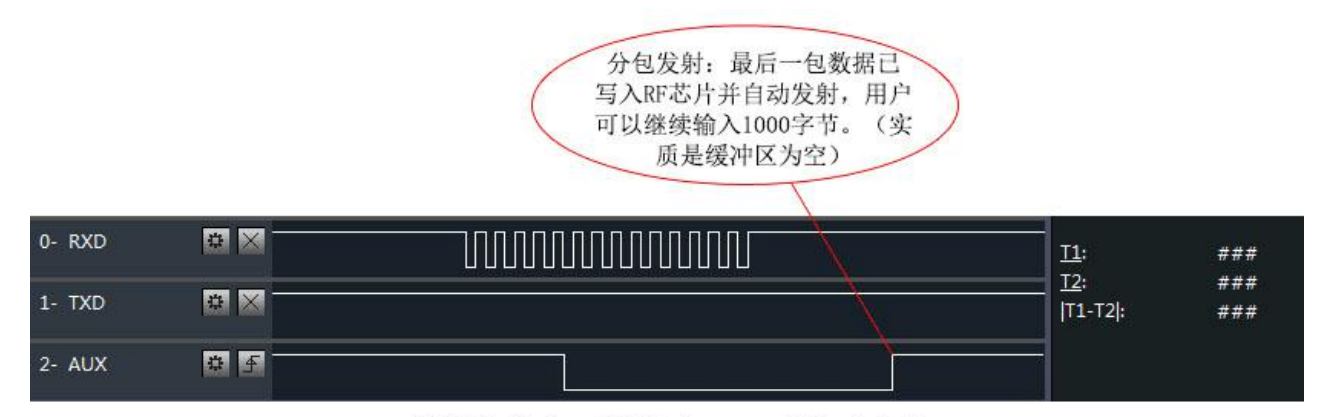

模块接收串口数据时, AUX引脚时序图

- <span id="page-11-1"></span>5.6.3 模块正在配置过程中
- 仅在复位和退出休眠模式的时候;

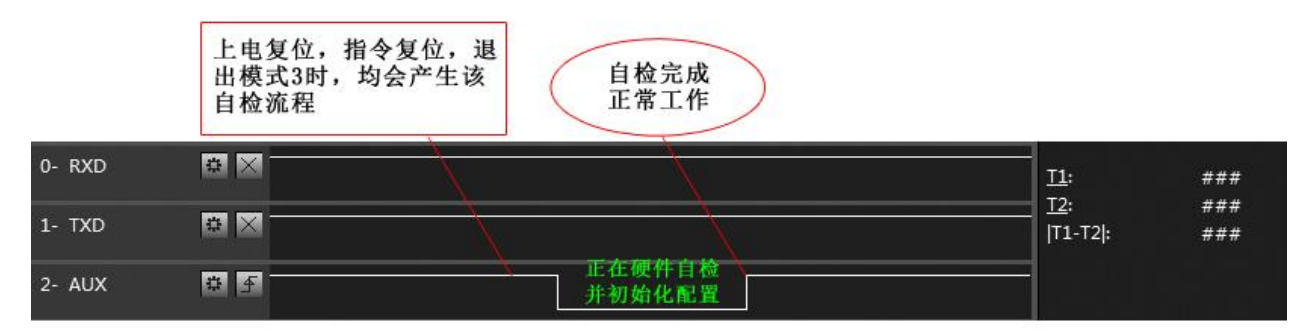

自检期间, AUX引脚时序图

#### <span id="page-11-2"></span>5.6.4 注意事项

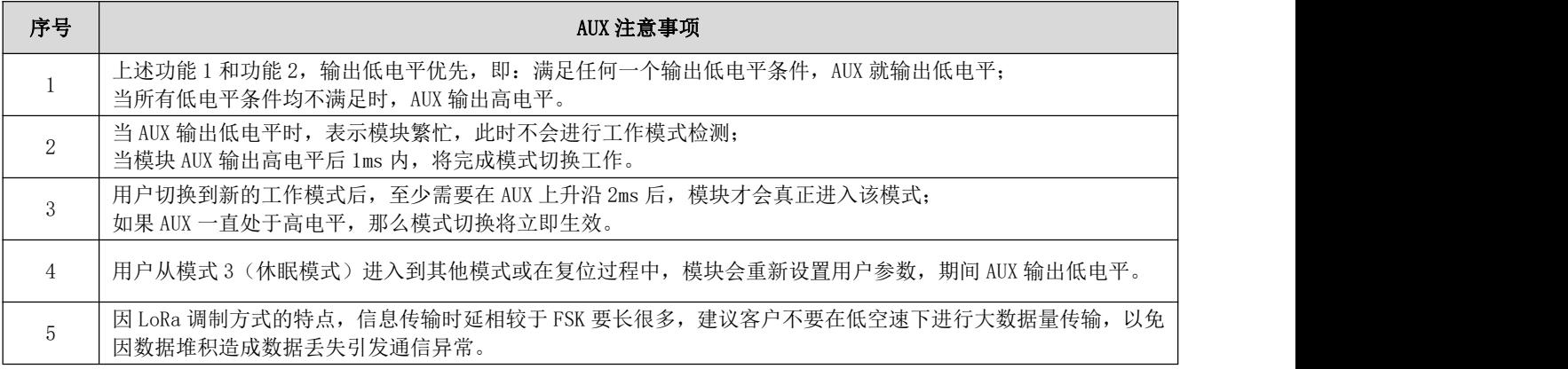

#### <span id="page-12-0"></span>5.7 异常工作状态日志打印详解

1.STATE 指示灯/状态指示引脚会按照下表根据具体异常工作状态进行闪烁/电平。

| 异常工作状态 | 判断异常状态的阈值            | 指示灯闪烁情况             |
|--------|----------------------|---------------------|
| 欠压     | 供电电压<4.5V±0.2V       | 500ms 闪烁一次/电平翻<br>转 |
| 过压     | 供电电压>15V±0.2V        | 1s 闪烁一次/电平翻转        |
| 过热     | 模块温度>120°C           | 2s 闪烁一次/电平翻转        |
| 过压且过热  | 供电电压>15V 且模块温度>120°C | 常亮                  |

2. 模组在异常工作状态下会暂时关闭射频发射功能,直至恢复到正常工作状态后会重启开启发射。

3.模组在异常状态下会每 500ms 进行循环日志打印(可开启/关闭),向用户告知当前的异常工作状态, 打印日志格式见下表:

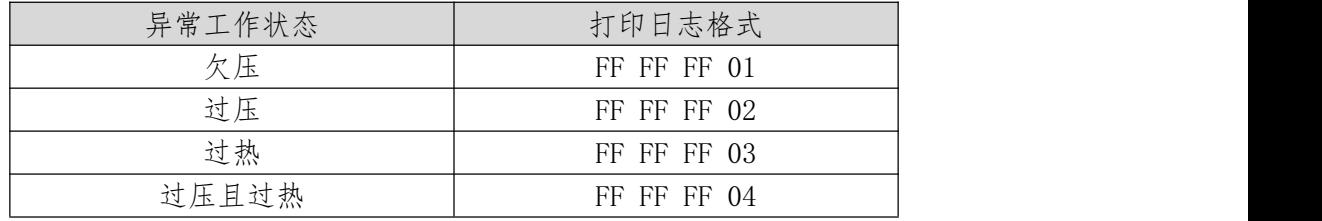

异常日志打印配置:使用 hex 指令 C3 03 01 01 即开启异常日志打印,使用 hex 指令 C3 03 01 00 即 关闭异常日志打印;通过 hex 指令 C4 03 01 读取异常日志打印配置状态, 默认为 00 (关闭)。

# <span id="page-13-0"></span>第六章 工作模式

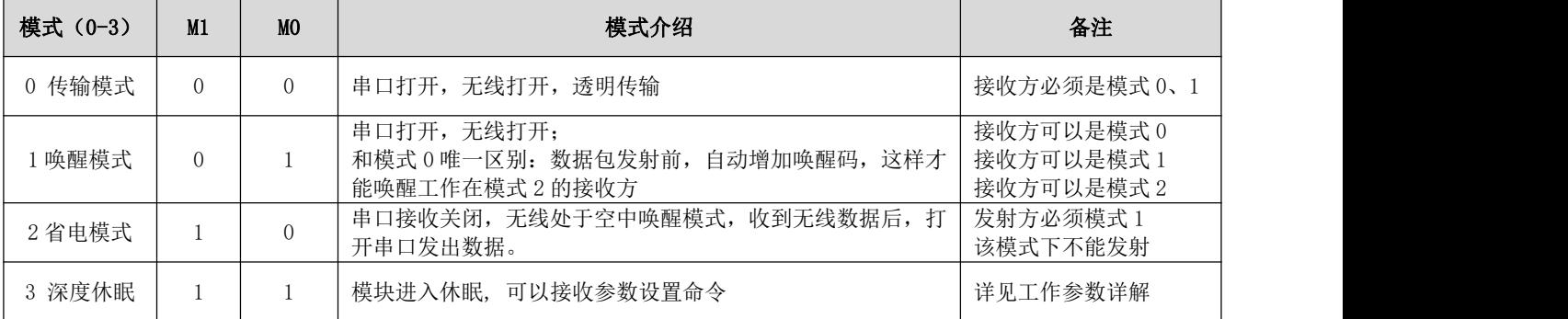

模块有四种工作模式, 由引脚 M1、M0 设置; 详细情况如下表所示:

## <span id="page-13-1"></span>6.1 模式切换

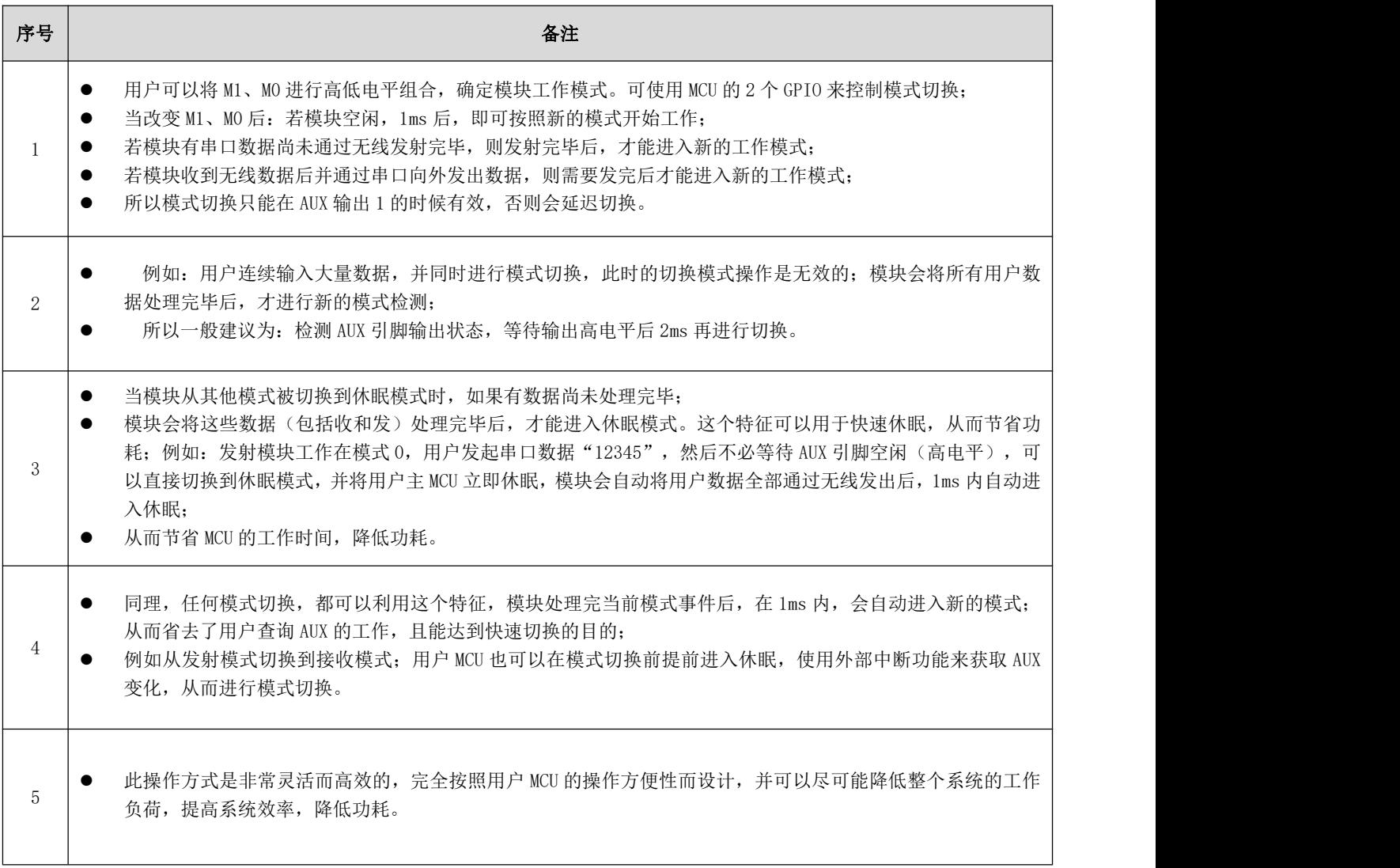

## <span id="page-14-0"></span>6.2 一般模式(模式 0)

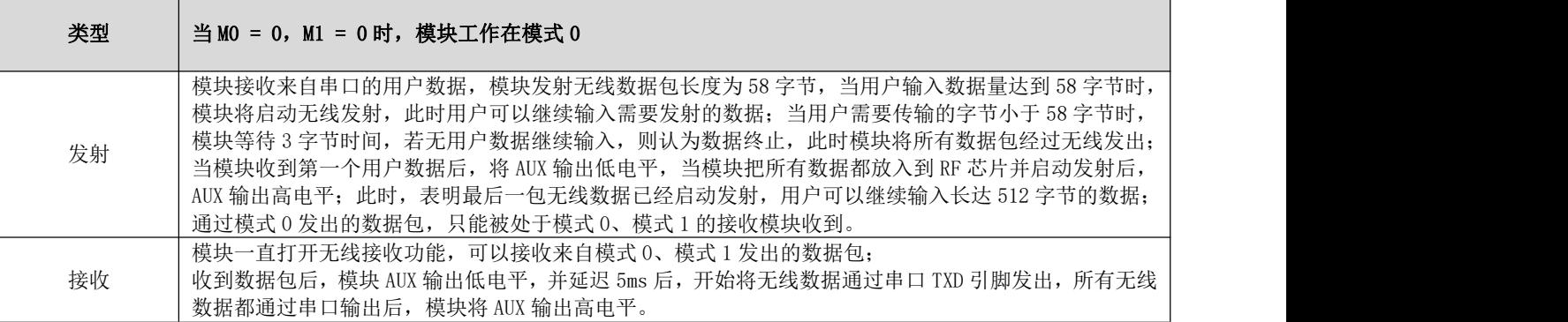

# <span id="page-14-1"></span>6.3 唤醒模式(模式 1)

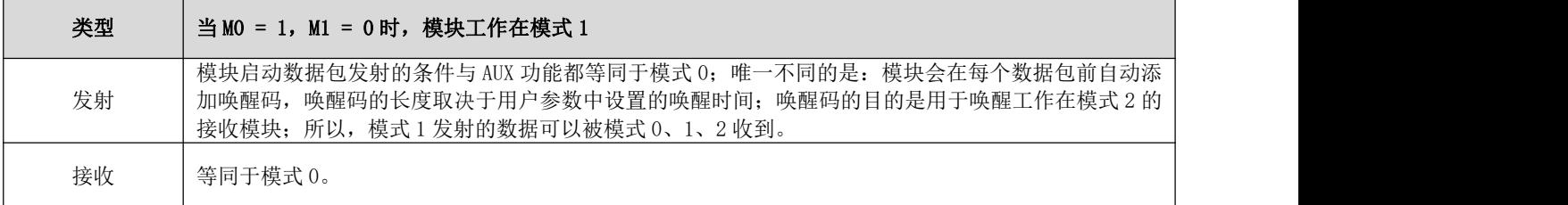

#### <span id="page-14-2"></span>6.4 省电模式(模式 2)

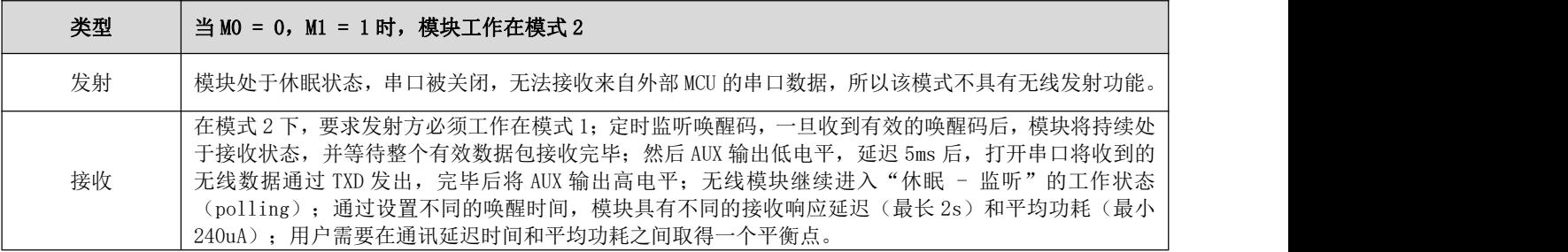

#### <span id="page-14-3"></span>6.5 深度休眠模式(模式 3)

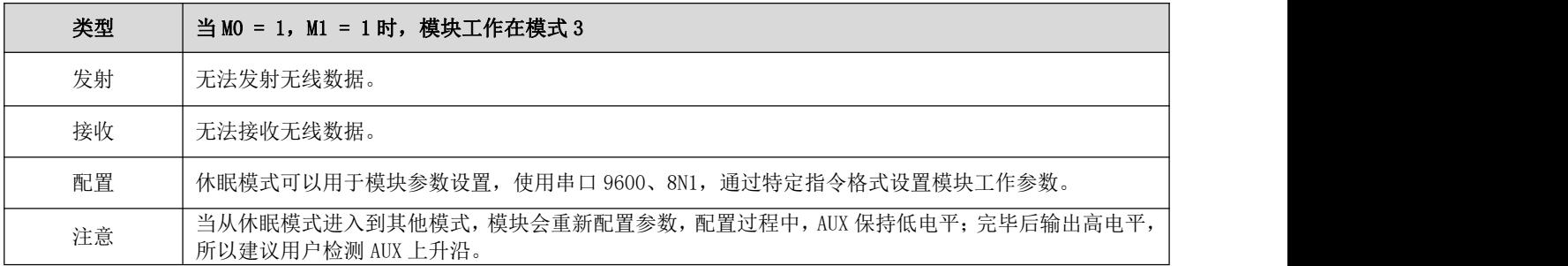

# <span id="page-15-0"></span>第七章 寄存器读写控制

#### <span id="page-15-1"></span>7.1 指令格式

配置模式(模式 2: M1=1, M0=0)下, 支持的指令列表如下(设置时, 只支持 9600, 8N1 格式):

| 序号 | 指令格式           | 详细说明                                          |
|----|----------------|-----------------------------------------------|
|    | CO+工作参数        | 16 进制格式发送 C0+5 字节工作参数,共 6 字节,必须连续发送(掉电保存)     |
| 2  | $C1 + C1 + C1$ | 16 进制格式发送三个 C1, 模块返回已保存的参数, 必须连续发送。           |
| 3  | C2+工作参数        | 16 进制格式发送 C2+5 字节工作参数, 共 6 字节, 必须连续发送 (掉电不保存) |
| 4  | $C3 + C3 + C3$ | 16 进制格式发送三个 C3,模块返回版本信息,必须连续发送。               |
| 5  | C4+C4+C4       | 16 进制格式发送三个 C4,模块将产生一次复位,必须连续发送。              |

# <span id="page-15-2"></span>7.2 工作参数读取

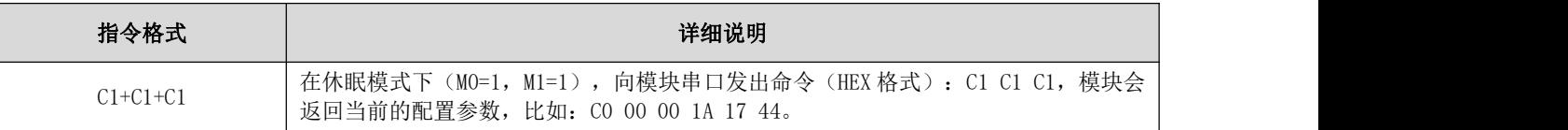

## <span id="page-15-3"></span>7.3 复位指令

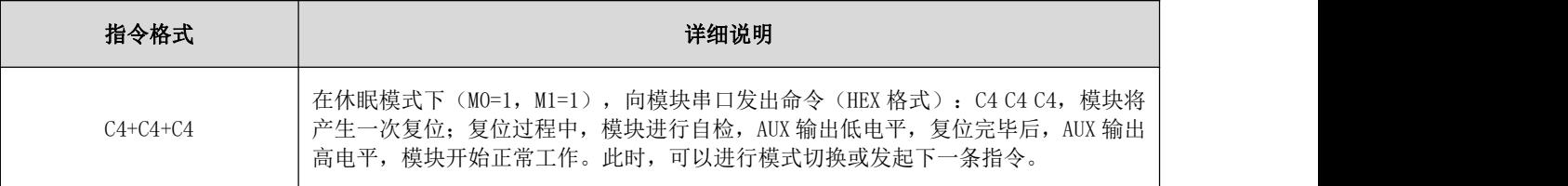

## <span id="page-15-4"></span>7.4 参数寄存器描述

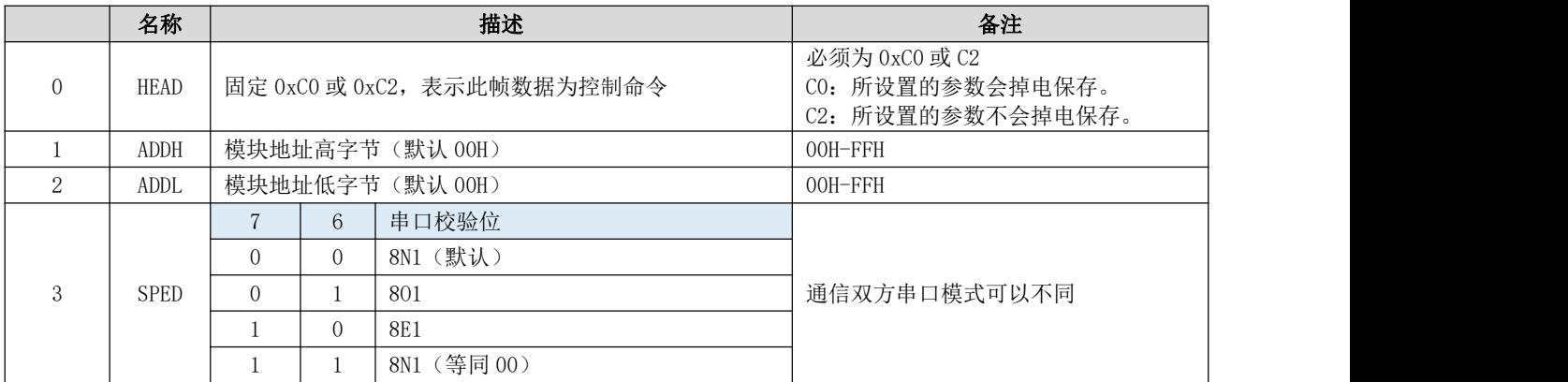

#### $\frac{\left<\binom{(c_1)}{2}\right>}{\exp\left(\frac{c_2}{2}\right)}$  [成都亿佰特电子科技有限公司](http://www.ebyte.com/product-view-news.aspx?id=300) [E32-433T37S](http://ebyte.com/product-view-news.aspx?id=455) 产品说明书

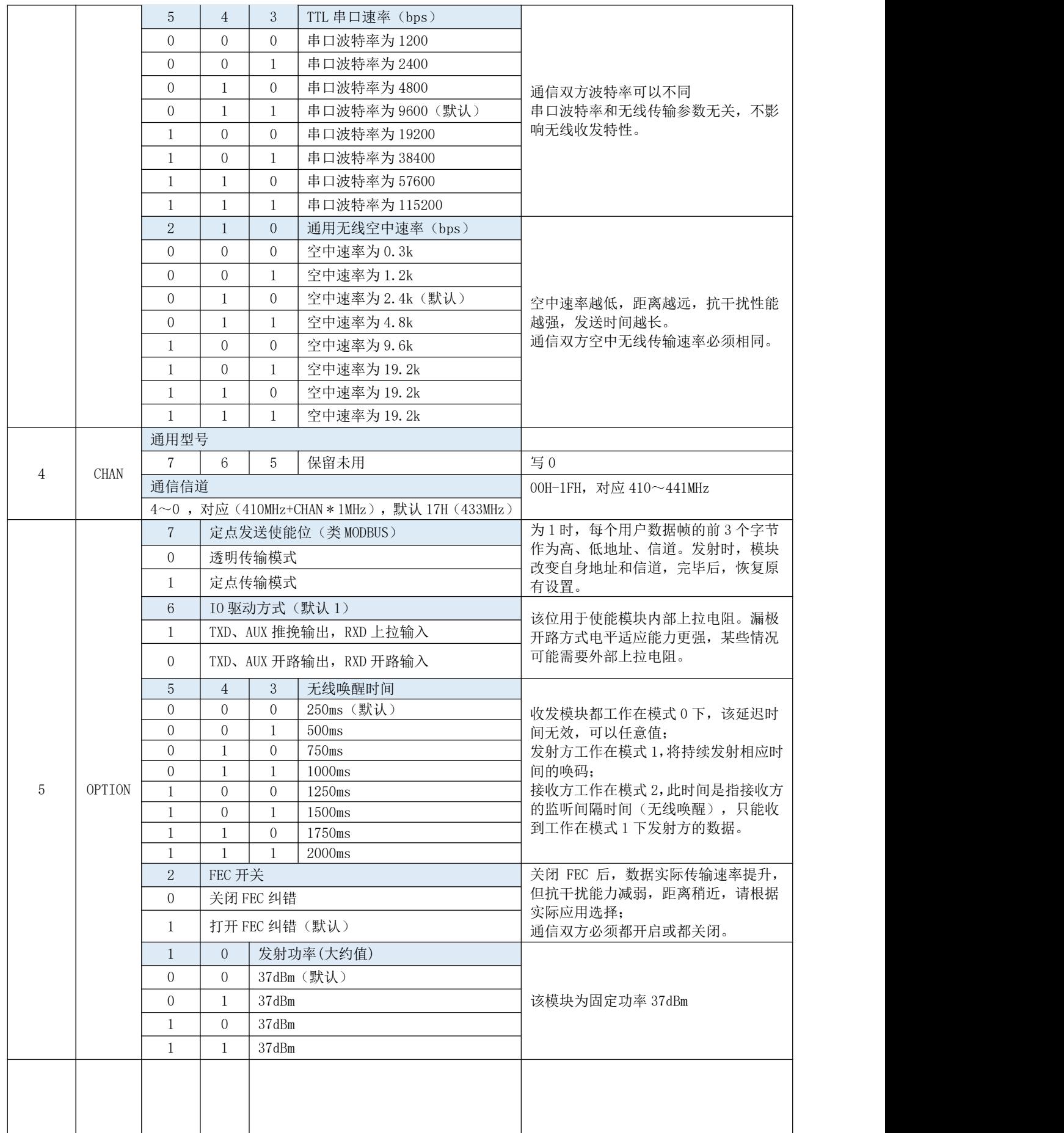

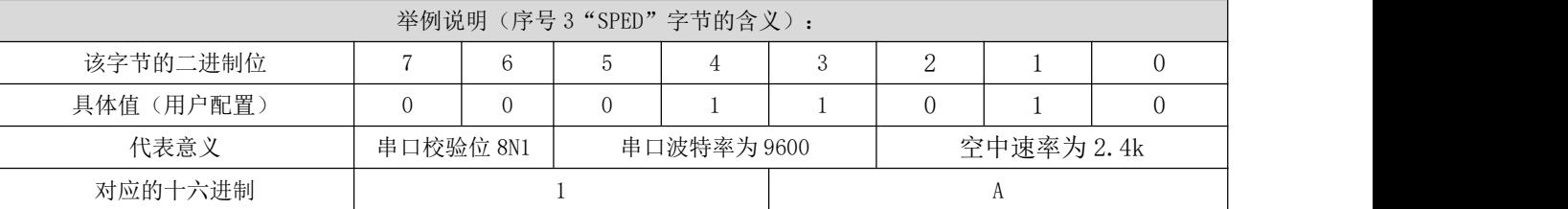

<span id="page-17-0"></span>7.5 出厂参数

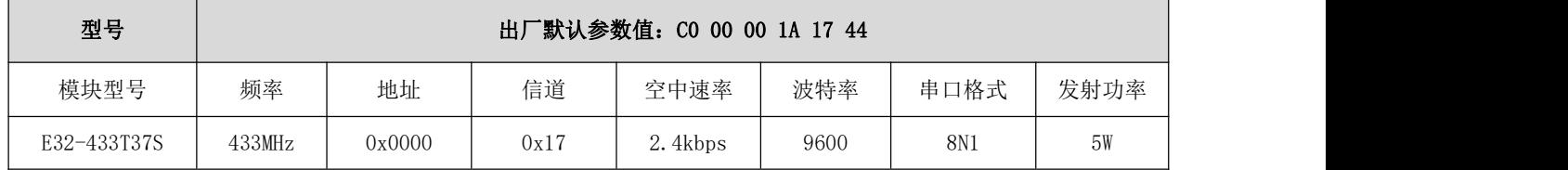

## <span id="page-17-1"></span>第八章 硬件设计

- 推荐使用直流稳压电源对该模块进行供电,电源纹波系数尽量小,模块需可靠接地;
- 请注意电源正负极的正确连接,如反接会直接导致模块永久性损坏,建议设计添加防反接电路。
- 请检查供电电源,确保在推荐供电电压之间,如超过最大值会造成模块永久性损坏;
- 请检查电源稳定性,电压不能大幅频繁波动;
- 在针对模块设计供电电路时,往往推荐保留 30%以上余量,有整机利于长期稳定地工作;
- 模块应尽量远离电源、变压器、高频走线等电磁干扰较大的部分;
- 高频数字走线、高频模拟走线、电源走线必须避开模块下方,若实在需要经过模块下方,假设模块焊接在 Top Layer, 在模块接触部分的 Top Layer 铺地铜(全部铺铜并良好接地),必须靠近模块数字部分并走线在 Bottom Layer;
- 假设模块焊接或放置在 Top Layer, 在 Bottom Layer 或者其他层随意走线也是错误的, 会在不同程度影响模块的杂散以 及接收灵敏度;
- 假设模块周围有存在较大电磁干扰的器件也会极大影响模块的性能,跟据干扰的强度建议适当远离模块,若情况允许可 以做适当的隔离与屏蔽;
- 假设模块周围有存在较大电磁干扰的走线(高频数字、高频模拟、电源走线)也会极大影响模块的性能,跟据干扰的强 度建议适当远离模块,若情况允许可以做适当的隔离与屏蔽;
- 通信线若使用 5V 电平, 必须串联 1k-5.1k 电阻(不推荐, 仍有损坏风险);
- 天线安装结构对模块性能有较大影响,务必保证天线外露且最好垂直向上;
- 当模块安装于机壳内部时,可使用优质的天线延长线,将天线延伸至机壳外部;
- 天线切不可安装于金属壳内部,将导致传输距离极大削弱。

#### <span id="page-18-0"></span>第九章 常见问题

#### <span id="page-18-1"></span>9.1 传输距离不理想

- 当存在直线通信障碍时,通信距离会相应的衰减;
- 温度、湿度,同频干扰,会导致通信丢包率提高;
- 地面吸收、反射无线电波,靠近地面测试效果较差;
- 海水具有极强的吸收无线电波能力,故海边测试效果差;
- 天线附近有金属物体,或放置于金属壳内,信号衰减会非常严重;
- 功率寄存器设置错误、空中速率设置过高(空中速率越高,距离越近);
- 室温下电源低压低于推荐值,电压越低发功率越小;
- 使用天线与模块匹配程度较差或天线本身品质问题。

#### <span id="page-18-2"></span>9.2 模块易损坏

- 请检查供电电源,确保在推荐供电电压之间,如超过最大值会造成模块永久性损坏;
- 请检查电源稳定性,电压不能大幅频繁波动;
- 请确保安装使用过程防静电操作,高频器件静电敏感性;
- 请确保安装使用过程湿度不宜过高,部分元件为湿度敏感器件;
- 如果没有特殊需求不建议在过高、过低温度下使用。

#### <span id="page-18-3"></span>9.3 误码率太高

- 附近有同频信号干扰,远离干扰源或者修改频率、信道避开干扰;
- 电源不理想也可能造成乱码,务必保证电源的可靠性;
- 延长线、馈线品质差或太长,也会造成误码率偏高。

# <span id="page-19-0"></span>第十章 焊接作业指导

## <span id="page-19-1"></span>10.1 回流焊温度

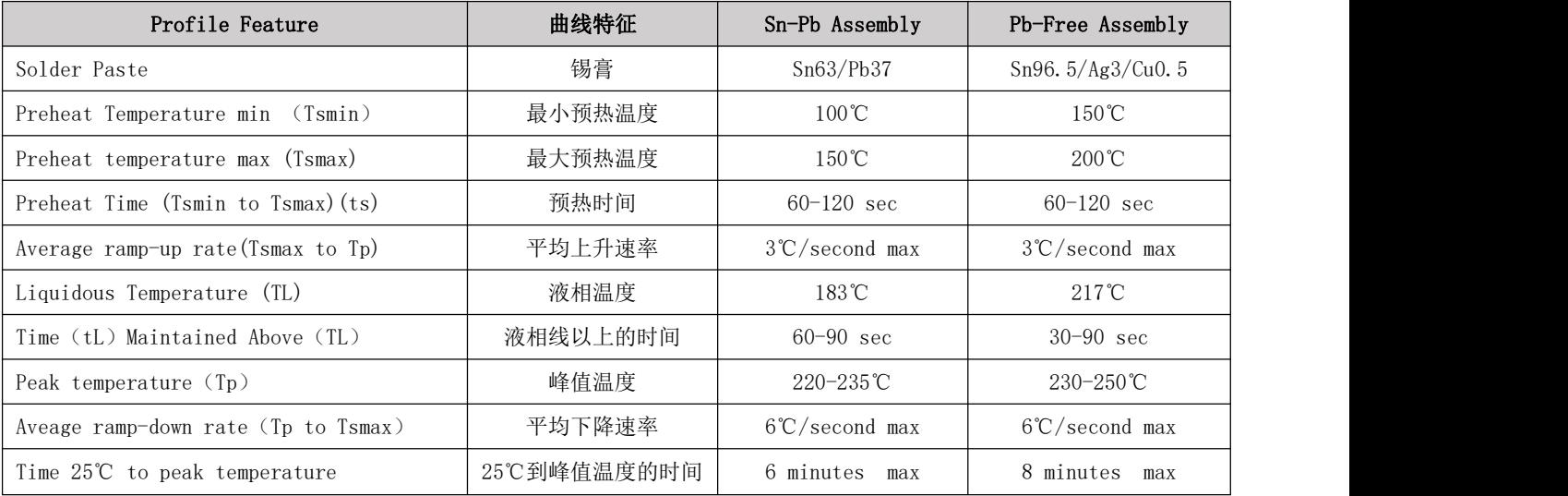

## <span id="page-20-0"></span>10.2 回流焊曲线图

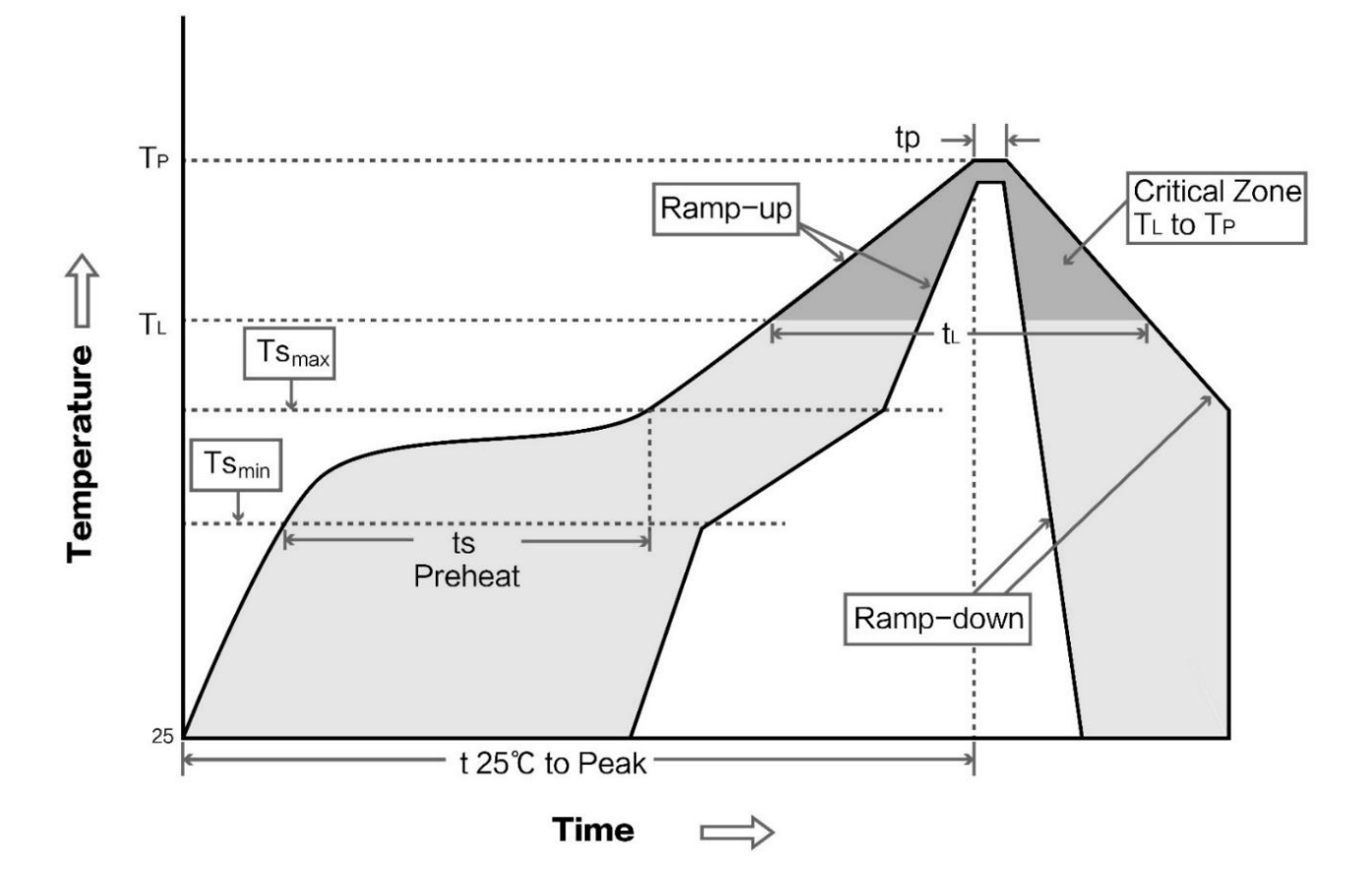

# <span id="page-20-1"></span>第十一章 相关型号

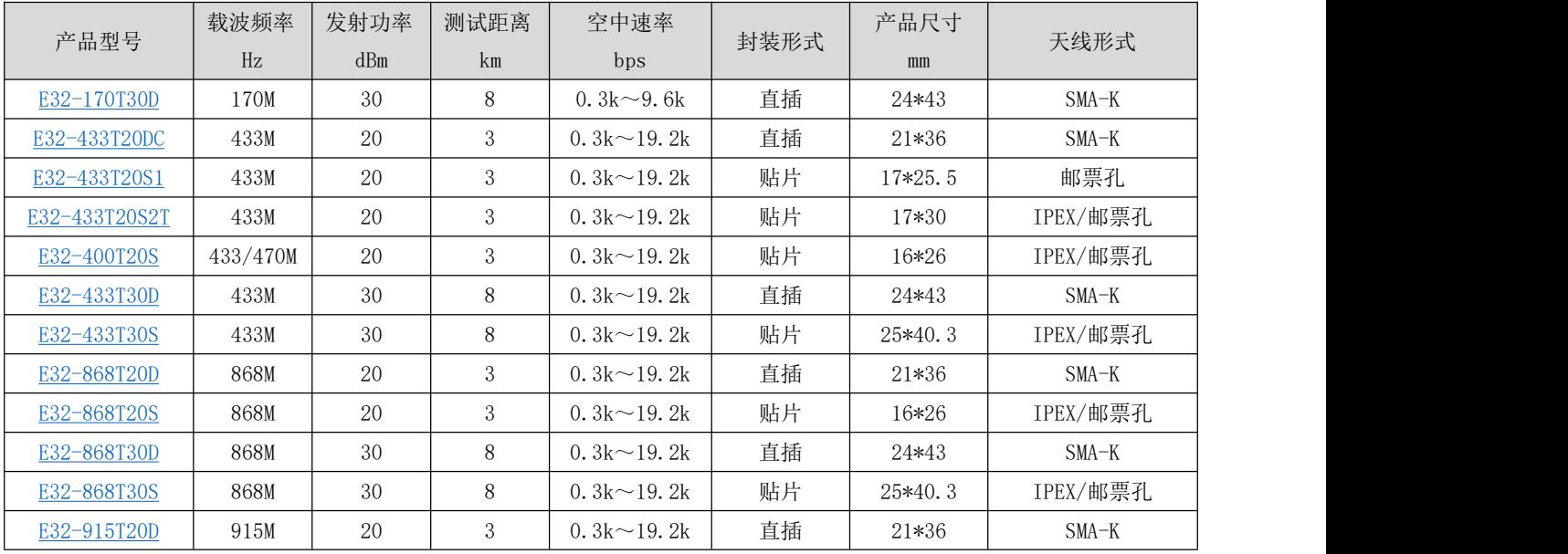

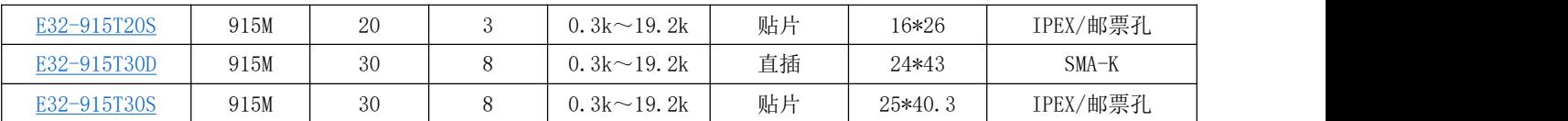

# <span id="page-21-0"></span>第十二章 天线指南

#### <span id="page-21-1"></span>12.1 天线推荐

天线是通信过程中重要角色,往往劣质的天线会对通信系统造成极大的影响,故我司推荐部分天线作为配套我司无线模 块且性能较为优秀且价格合理的天线。

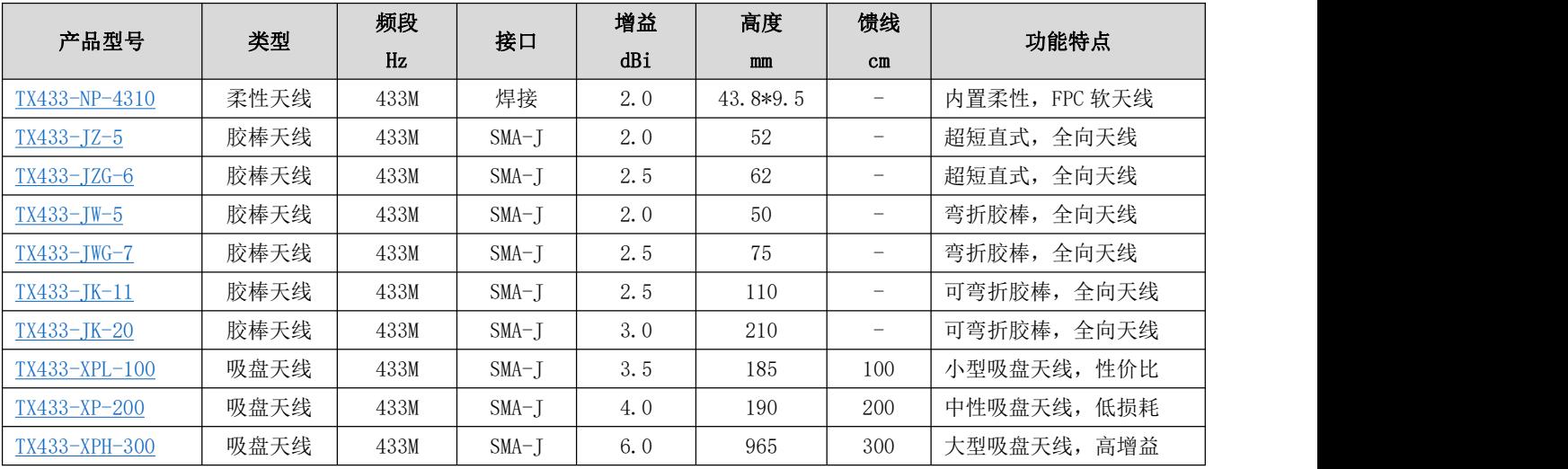

## <span id="page-21-2"></span>修订历史

<span id="page-21-3"></span>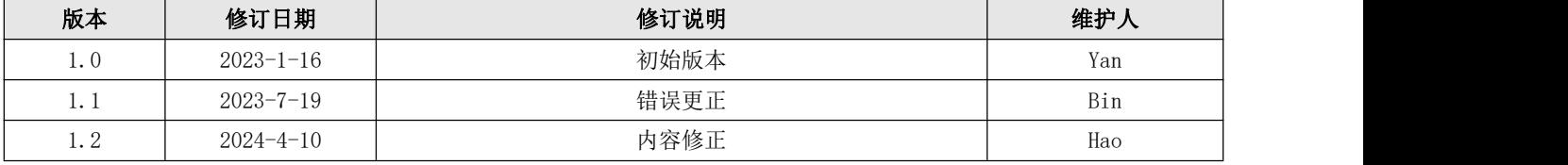

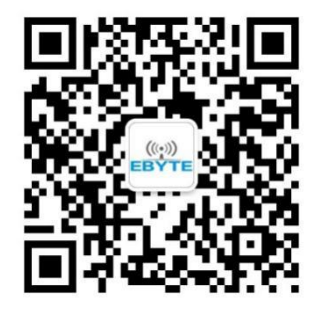

# 关于我们

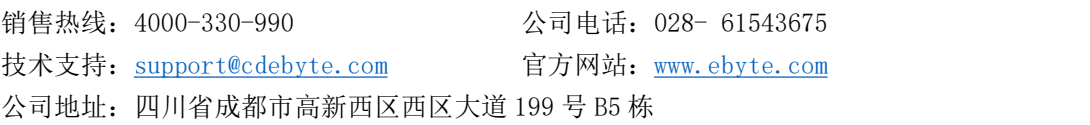

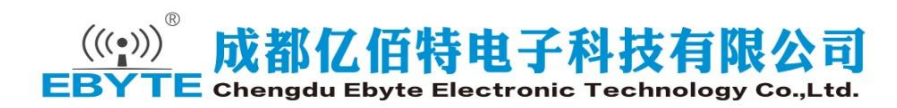